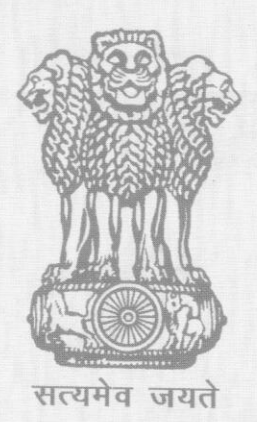

## पढ्म पुरस्कार 2021 Padma Awards 2021

## अलंकरण समारोह-1 **Investiture Ceremony-I**

## नवम्बर 09, 2021 **November 09, 2021**

## शम्मान प्राप्तकर्ताओं की शूची **List of Recipients**

पद्म विभूषण Padma Vibhushan

- **SHRI SHINZO ABE\***  $\mathbf{1}$ श्री शिंजो आबे
- $\overline{2}$ DR. BELLE MONAPPA HEGDE डॉ. बेल्ले मोनप्प हेगडे
- 3 PROF. BRAJ BASI LAL प्रो. बज बासी लाल
- **SHRI SUDARSHAN SAHOO**  $\overline{4}$ श्री सुदर्शन साहू

पढ्म भूषण Padma Bhushan

- **SHRI TARUN GOGOI (POSTHUMOUS)**  $\mathbf{1}$ श्री तरुण गोगोई (मरणोपरांत)
- **SMT. SUMITRA MAHAJAN**  $\overline{2}$ श्रीमती सुमित्रा महाजन
- **SHRI NRIPENDRA MISRA** 3 श्री नृपेन्द्र मिश्र
- $\overline{\mathbf{A}}$ SHRI RAM VILAS PASWAN (POSTHUMOUS) श्री राम विलास पासवान (मरणोपरांत)
- 5 SHRI KESHUBHAI PATEL (POSTHUMOUS) श्री केशुभाई पटेल (मरणोपरांत)

पढ्म श्री Padma Shri

- $\mathbf{1}$ **USTAD GULFAM AHMED** उस्ताद गुलफाम अहमद
- **SMT. P. ANITHA**  $\overline{2}$ श्रीमती पी. अनिता
- DR. DHARMA NARAYAN BARMA\* 3 डॉ. धर्म नारायण बर्मा\*
- $\overline{4}$ **SMT. LAKHIMI BARUAH** श्रीमती लखिमी बरुआ
- **SMT. RAJNI BECTOR** 5 श्रीमती रजनी बेक्टर
- **SHRI PETER BROOK\*** 6 श्री पीटर बूक\*
- $\overline{7}$ SHRI GOPIRAM BARGAYAN BURABHAKAT श्री गोपीराम बरगायन बुढाभकत
- **SHRI SUJIT CHATTERJEE** 8 श्री सुजीत चटर्जी
- SHRI CHHULTIM CHHONJOR 9 श्री छुलटिम छोन्जोर
- SHRI NARAYAN DEBNATH\* 10 श्री नारायण देबनाथ\*
- **SMT. DULARI DEVI**  $11$ श्रीमती दुलारी देवी
- PROF. (DR.) I. WAYAN DIBIA 12 प्रो. (डॉ.) आई. वयान डिबिया
- SHRI DADUDAN GADHAVI (KAVI "DAAD") (POSTHUMOUS) 13 श्री दादुदान गढवी (कवि "दाद") (मरणोपरान्त)
- PROF. JAIBHAGWAN GOYAL 14 प्रो. जयभगवान गोयल
- DR. ANSHU JAMSENPA 15 डॉ. अंशू जामसेनपा
- **SMT. PURNAMASI JANI** 16 श्रीमती पूर्णमासी जानी
- SHRI NAMDEO CHANDRABHAN KAMBLE 17 श्री नामदेव चंद्रभान कांबले
- DR. RAJAT KUMAR KAR 18 डॉ. रजत कूमार कर
- **MS. PRAKASH KAUR** 19 सुश्री प्रकाश कौर
- **SHRI K. KESAVASAMY** 20 श्री के केसवसामी
- DR. SANJIDA KHATUN<sup>\*</sup>  $21$ डॉ. संजीदा खातून\*
- **SMT. LAJWANTI** 22 श्रीमती लाजवन्ती
- PROF. RATTAN LAL 23 प्रो. रतन लाल
- SHRI LAKHA KHAN MANGANIAR 24 श्री लाखा खाँ मंगनियार
- **SHRI DULAL MANKI** 25 श्री दूलाल मान्की
- DR. CHANDRAKANT MEHTA 26 डॉ चंद्रकान्त मेहता
- SHRI KAITHAPRAM DAMODARAN NAMBOOTHIRI 27 श्री कैतप्र दामोदरन नंबूतिरी
- DR. CHANDRAKANT SAMBHAJI PANDAV 28 डॉ, चंद्रकान्त संभाजी पांडव
- PROF. (DR.) JITENDRA NATH PANDE (POSTHUMOUS) 29 प्रो. (डॉ.) जितेन्द्र नाथ पाँडे (मरणोपरांत)
- 30 PROF. SUNDARAM SOLOMON PAPPIAH प्रो. सुन्दरम सलमन पाप्पैया
- $31$ **SMT. JASWANTIBEN JAMNADAS POPAT** श्रीमती जसवंतीबेन जमनादास पोपट
- SHRI K. K. RAMACHANDRA PULAVAR<sup>\*</sup> 32 श्री के. के. रामचंद्र पुलवर\*
- 33 DR. BIRUBALA RABHA डॉ बीरुबाला राभा
- 34 **SHRI ANNAVARAPU RAMASWAMY** श्री अन्नवरपू रामस्वामि
- 35 **SMT. BOMBAY JAYASHRI RAMNATH** श्रीमती बम्बई जयश्री रामनाथ
- 36 DR. DHANANJAY DIWAKAR SAGDEO डॉ. धनंजय दिवाकर सगदेव
- 37 DR. BHUPENDRA KUMAR SINGH SANJAY डॉ. भूपेन्द्र कुमार सिंह संजय
- PROF. CHAMAN LAL SAPRU (POSTHUMOUS) 38 प्रो. चमन लाल सप्र (मरणोपरांत)
- 39 SMT. HANJABAM ONGBI RADHE SHARMI श्रीमती हनजबम ओंबी राधे शर्मी
- DR. ARJUN SINGH SHEKHAWAT 40 डॉ. अर्जुन सिंह शेखावत
- 41 PROF. RAM YATNA SHUKLA प्रो. रामयत्न शुक्ल
- 42 SHRI JITENDER SINGH SHUNTY श्री जितेंद्र सिंह शंटी
- PROF. KARTAR SINGH\* 43 प्रो. करतार सिंह\*
- **MS. SUDHA SINGH** 44 सुश्री सुधा सिंह
- SMT MRIDULA SINHA (POSTHUMOUS) 45 श्रीमती मृदुला सिन्हा (मरणोपरांत)
- 46 **GURU MAA KAMALI SOREN** गुरु मा कमली सोरेन
- SHRI P. SUBRAMANIAN (POSTHUMOUS) 47 श्री पी. सुब्रह्मण्यन् (मरणोपरांत)
- DR. V.THIRUVENGADAM (POSTHUMOUS) 48 डॉ. वी. थिरुवेगंडम (मरणोपरान्त)
- DR. KAPIL TIWARI 49 डॉ कपिल तिवारी
- SHRI. K. Y. VENKATESH 50 श्री के.वाई. वेंकटेश
- LT. COL. QUAZI SAJJAD ALI ZAHIR (RETD.) BIR PROTIK, SWADHINATA PADAK 51 लेफ्टिनेंट कर्नल काजी सज्जाद अली जाहिर (रिटायर्ड) बीरप्रतीक, स्वाधीनता पदक

Note: \*Not present in the Investiture ceremony \*सम्मान समारोह में उपस्थित नहीं